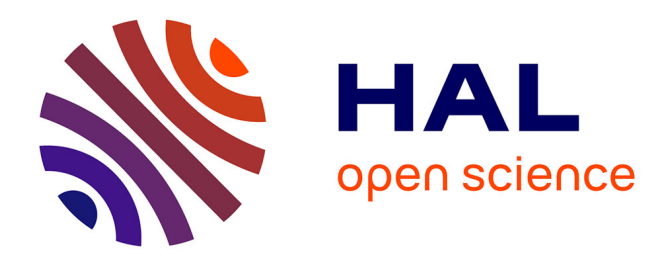

# **Propagation électromagnétique en atmosphère turbulente inhomogène réaliste**

Victor Darchy, Rémi Douvenot, Stéphane Jamme, Hélène Galiègue

# **To cite this version:**

Victor Darchy, Rémi Douvenot, Stéphane Jamme, Hélène Galiègue. Propagation électromagnétique en atmosphère turbulente inhomogène réaliste. 23ème Journées Nationales Microondes, Jun 2024, Antibes Juan-les-Pins, France, France. hal-04521789

# **HAL Id: hal-04521789 <https://hal.science/hal-04521789>**

Submitted on 26 Mar 2024

**HAL** is a multi-disciplinary open access archive for the deposit and dissemination of scientific research documents, whether they are published or not. The documents may come from teaching and research institutions in France or abroad, or from public or private research centers.

L'archive ouverte pluridisciplinaire **HAL**, est destinée au dépôt et à la diffusion de documents scientifiques de niveau recherche, publiés ou non, émanant des établissements d'enseignement et de recherche français ou étrangers, des laboratoires publics ou privés.

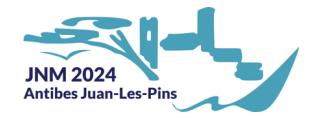

# Propagation électromagnétique en atmosphère turbulente inhomogène réaliste

V. Darchy<sup>1,2,3</sup>, R. Douvenot<sup>1,3</sup>, S. Jamme<sup>2,3</sup>, H. Galiègue<sup>1,3</sup> *<sup>1</sup>ENAC - TELECOM/EMA, Toulouse 2 ISAE-SUPAERO - DRRP/DAEP, Toulouse <sup>3</sup>Université de Toulouse, Toulouse victor.darchy-ext@enac.fr*

*Résumé — La stochastic multiple phase screen method (sMPS) est largement utilisée pour modéliser l'impact de la turbulence troposphérique sur la propagation d'ondes électromagnétiques. Elle repose généralement sur l'utilisation de spectres de Kolmogorov homogènes. Cette étude présente deux méthodes pour générer une turbulence inhomogène avec la sMPS. L'approche LES-Kolmogorov utilise des profils verticaux de la constante de structure turbulente directement extraits de simulation atmosphériques, tandis que la méthode Bump-Kolmogorov (BKmodel) les reproduit approximativement avec un modèle paramétrique. Les calculs de profils de log-amplitude mettent en évidence l'impact spécifique de l'inhomogénéité de la turbulence ainsi qu'une bonne concordance des deux méthodes.*

## 1 Introduction

La couche limite atmosphérique marine (MABL) est un environnement complexe dans lequel divers phénomènes atmosphériques peuvent affecter les systèmes électromagnétiques (EM). En particulier, la turbulence troposphérique provoque des fluctuations rapides de l'indice de réfraction atmosphérique qui peuvent introduire des perturbations à la fois dans l'amplitude et la phase des signaux EM, entraînant des pertes supplémentaires. Ainsi, la modélisation complète de la turbulence est essentielle pour évaluer quantitativement l'influence de l'atmosphère sur la propagation des ondes EM.

Les méthodes *split-step* sont largement utilisées pour résoudre l'équation parabolique 2D (PWE) et ainsi modéliser la propagation EM dans des milieux complexes. [1, 2, 3]. Un écran de phase vertical est appliqué au signal propagé pour tenir compte de la contribution de l'atmosphère. Dans le cas de la turbulence troposphérique, la *stochastic multiple phase screen method* (sMPS) est classiquement utilisée [3, 4]. Elle repose sur la théorie de Tatarskii [5], qui considère les écrans de phase turbulents comme des processus stochastiques générés à partir de spectres de Kolmogorov homogènes. Cependant, dans la MABL, les échanges de chaleur et d'humidité entre l'atmosphère et la surface de l'océan conduisent à des inhomogénéités verticales de la turbulence qui peuvent affecter la propagation des ondes EM [6]. La simulation aux grandes échelles (LES) est une méthode numérique de résolution les équations de Navier-Stokes visant à capturer les structures turbulentes grandes échelles. Elle peut être utilisée pour générer des couches limites atmosphériques turbulentes et étudier leurs caractéristiques [7, 8, 9].

L'objectif de cette communication est de calculer des écrans de phase turbulents réalistes représentatifs d'une MABL tout en utilisant la sMPS. Pour ce faire, une formulation inhomogène du spectre de Von-Kármán Kolmogorov est initialement calculée à partir des résultats de la LES d'une MABL tropicale. Ensuite, une reproduction de cette inhomogénéité est proposée à l'aide d'un modèle paramétrique. Les propagations en espace libre résultant de ces deux approches sont finalement comparées au cas d'une turbulence homogène équivalente.

Cette contribution est organisée comme suit : la Section 2 se concentre d'abord sur le développement des deux méthodes mentionnées ci-dessus pour générer des atmosphères turbulentes inhomogènes. Ces approches sont finalement comparées à travers des simulations numériques en Section 3.

# 2 Génération d'une turbulence inhomogène réaliste

L'objectif de cette section est d'introduire une inhomogénéité verticale réaliste dans les réalisations aléatoires de phase turbulente générées à partir d'un spectre de Von-Kármán Kolmogorov. Le formalisme de la méthode sMPS est d'abord rappelé. Le profil vertical de la constante de structure turbulente est ensuite directement extrait des résultats de la LES d'une MABL tropicale pour calculer un spectre "LES-Kolmogorov" réaliste. Le comportement inhomogène obtenu est finalement reproduit analytiquement à l'aide d'un modèle paramétrique.

Par la suite, la propagation des ondes EM est étudiée dans une configuration 2D. L'axe horizontal *x* indique la direction de propagation tandis que *z* indique la direction verticale.

#### *2a La stochastic multiple phase screen method*

La turbulence troposphérique est caractérisée par des variations chaotiques des champs thermodynamiques qui induisent des fluctuations rapides de l'indice de réfraction. Ainsi, *n* est traditionnellement représenté par une contribution moyenne déterministe  $\langle n \rangle$  et une composante fluctuante aléatoire  $\Delta n$  de telle sorte que  $n = \langle n \rangle + \Delta n$ . Le profil moyen de l'indice de réfraction est ici considéré comme homogène, de sorte que  $\langle n \rangle = 1$ , ce qui conduit à la définition d'un écran de phase turbulent vertical 1D donné par

$$
\Phi_{x+\Delta_x}(z) = k_0 \int_x^{x+\Delta_x} \Delta n(x', z) \mathrm{d}x'. \tag{1}
$$

 $k_0$  correspond au nombre d'onde EM dans le vide et  $\Delta$ <sub>x</sub> est le pas de propagation. La méthode sMPS [3, 4, 5] consiste à générer des réalisations aléatoires de Φ en filtrant un bruit blanc gaussien par la racine d'un spectre de Von-Kármán Kolmogorov défini comme

$$
S_{\Phi}(k_z) = 2\pi k_0^2 \Delta_x 0.055 C_n^2 \left(k_z^2 + \left(\frac{2\pi}{L_{\text{os}}}\right)^2\right)^{-4/3}.
$$
\n(2)

Cette formulation fournit un profil spectral raisonnable pour les échelles de la zone de production énergétique (i.e  $k_z < 2\pi/L_{\text{os}}$ ) et suit la théorie de Kolmogorov dans la plage inertielle (i.e  $2\pi/L_{\text{os}} < k_z < 2\pi/L_{\text{is}}$ ).  $L_{\text{os}}$  et *L*is représentent respectivement la longueur d'échelle externe et interne de la turbulence. *C* 2 *n* indique la constante de structure turbulente qui quantifie l'intensité de la turbulence, et *k<sup>z</sup>* correspond à la composante verticale de la variable spectrale. La principale limite de cette méthode réside dans l'homogénéité verticale de l'intensité de la turbulence modélisée, qui ne représente pas le comportement réel d'une ABL [6, 7]. Ainsi, l'objectif principal de ce papier est d'introduire une dépendance verticale réaliste dans la constante de structure turbulente  $C_n^2(z)$ .

#### *2b Tuburlence inhomogène générée à partir de simulations atmosphériques*

L'indice de réfraction radiofréquence (RF) troposphérique est lié aux champs thermodynamiques par

$$
n = 1 + n_{\rm d} + n_{\rm w},\tag{3}
$$

avec

$$
\begin{cases} n_{\rm d} = (77.60 \frac{p}{T} - 124.9 \frac{pq_{\rm t}}{T}) \times 10^{-6} \\ n_{\rm w} = (115.9 \frac{pq_{\rm t}}{T} + 6.035 \times 10^{5} \frac{pq_{\rm t}}{T^2}) \times 10^{-6} . \end{cases} \tag{4}
$$

*p*, *T* et *q*<sup>t</sup> correspondent respectivement à la pression atmosphérique instantanée, à la température absolue et à l'humidité spécifique.  $n_d$  indique la contribution de l'air sec tandis que  $n_w$  représente celle de la vapeur d'eau. La LES est une résolution numérique des équations de Navier-Stokes qui génère des champs instantanés 3D de ces variables d'état. Dans cette contribution, un cas bien documenté de MABL tropicale dans laquelle une couche de nuages convectifs est située entre 500 et 1500 m d'altitude est étudié [10]. Cette simulation atmosphérique est réalisée à l'aide du code *open source* MicroHH [11].

L'évolution temporelle du domaine de  $5 \times 5 \times 3$  km généré est étudiée pendant 6 heures dont 3 heures utiles après convergence statistique avec une résolution de grille de  $50 \times 50 \times 10$  m.

L'objectif est ici d'évaluer *L*os et le profil vertical de  $C_n^2(z)$  à partir des résultats de la LES atmosphérique pour les insérer dans (2) et ainsi aboutir à un spectre "LES-Kolmogorov".

La longueur d'échelle externe *L*os est définie comme la taille de la plus grande structure de la plage inertielle l'écoulement turbulent. Un calcul direct à partir des résultats de la LES n'est pas simple. Cependant, sa valeur dans une direction donnée *l* ∈ (*x, y, z*) est généralement liée à l'échelle de longueur intégrale correspondante *L<sup>l</sup>* telle que  $L_{\text{os}|l} \approx 1/6L_l$  [12]. La turbulence est ici supposée isotrope, ce qui donne  $L_{\text{os}|l} = L_{\text{os}}$ ,  $\forall l \in (x, y, z)$ . En particulier, seule la direction de propagation est considérée, de sorte que  $l = x$ . Ainsi, la longueur d'échelle externe dans la direction *x* est définie comme

$$
L_{\text{os}|x} = \frac{1}{6} \int_0^\infty D_{q_\text{t}}(r_x) \text{d}r_x,\tag{5}
$$

où *Dq*<sup>t</sup> indique la fonction d'autocorrélation de l'humidité spécifique. La dépendance non linéaire de l'Équation (2) en *L*os rend difficile l'introduction d'une inhomogénéité verticale de ce paramètre. Par conséquent, dans la suite, *L*os est pris égal à sa valeur moyenne verticale de sorte que  $L_{\text{os}} = \langle L_{\text{os}} | x \rangle_{t,z} \approx 219 \text{ m}.$ 

La constante de structure turbulente  $C_n^2$  caractérise l'amplitude des variations de l'indice de réfraction turbulent. Dans la gamme inertielle, elle est liée à la fonction d'autocorrélation de l'indice de réfraction par la loi d'Obukhov comme [5]

$$
C_n^2 = \frac{D_n(r)}{r^{2/3}}, \ \forall \ r \in [L_{\rm is}, L_{\rm os}], \tag{6}
$$

où *r* est la distance de séparation. Dans la direction *x*,  $D_n(r_x)$  est déduit des champs thermodynamiques générés en utilisant les équations (3) et (4) et est calculé numériquement selon [8]. La condition  $r_x < L_{os}(z)$  est appliquée pour satisfaire l'hypothèse de régime inertiel. Cet algorithme est répété à chaque altitude pour déduire le profil complet. La structure verticale de  $C_n^2(z)$  moyennée sur les 3 dernières heures de simulation correspondant à la MABL générée est tracée en Figure 1. Comme attendu, elle présente des inhomogénéités globales. En effet, une turbulence intense est située dans la couche nuageuse entre 500 m et 1500 m d'altitude, tandis que son intensité diminue dans l'atmosphère libre au-dessus de 2000 m.

#### *2c Modèle paramétrique*

L'utilisation de la LES permet une description précise de la turbulence atmosphérique et contribue à une meilleure compréhension de ce phénomène. Cependant, cela nécessite d'importantes capacités de calcul. Il est donc essentiel de déterminer si une reproduction paramétrique de l'inhomogénéité de la turbulence dans une MABL peut retranscrire les effets réels du phénomène sur une onde EM.

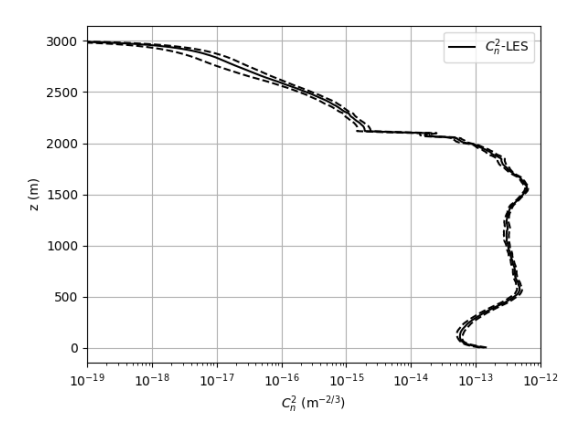

Figure 1. Profil vertical de *C* 2 *n* (*z*) moyenné sur les 3 dernières heures (trait plein). Les courbes en pointillés indiquent l'intervalle +*/*− écart type .

Nous proposons par la suite de reproduire le profil vertical de *C* 2 *n* (*z*) correspondant à la MABL tropicale générée à l'aide d'un modèle paramétrique "Bump-Kolmogorov" (BK-model). Il consiste à amplifier ou atténuer localement une valeur de référence, fixée ici à  $\left\langle C_{n}^{2}\right\rangle _{z}$ , autour d'une altitude donnée. Cette formulation analytique s'écrit

$$
C_n^2(z) = \langle C_n^2 \rangle_z \frac{F(K_2, m_{3,2}, m_{4,2}) F(K_3, m_{3,3}, m_{4,3})}{F(K_1, m_{3,1}, m_{4,1}) F(K_4, m_{3,4}, m_{4,4})},
$$
\n(7)

avec

$$
F(K_i, m_{3,i}, m_{4,i}) = 1 + K_i \exp\left(\frac{-\left(z - \left(m_{3,i} + \frac{m_{4,i}}{2}\right)\right)^2}{\left(\frac{m_{4,i}}{2}\right)^2}\right)
$$
\n(8)

*m*3*,i* représente la hauteur de la base du *i*-ème pic  $(i ∈ [1, 4])$ ,  $m_{4,i}$  indique son épaisseur et  $K_i$  peut être ajusté pour obtenir la valeur locale maximale ou minimale souhaitée pour  $C_n^2(z)$ . Il est à noter que ce modèle paramétrique est une généralisation du modèle proposé par Wagner *et al.* [6].

Le profil vertical analytique de  $C_n^2(z)$  est tracé en Figure 2 (courbe bleue), avec le profil réel calculé à partir de la LES (courbe noire) et la valeur moyenne correspondante  $\left\langle C_n^2 \right\rangle_z = 0.204 \times 10^{-12} \text{ m}^{-2/3}$  (courbe rouge). La Figure 2 montre que le modèle paramétrique proposé n'est pas totalement optimal mais offre une approximation raisonnable d'un cas réel. La question est de savoir si, dans le cas d'une propagation en bande X, les erreurs commises par ce modèle restent acceptables.

## 3 Simulations numériques

L'objectif de cette section est de comparer les méthodes proposées pour générer une turbulence inhomogène par leur impact sur une onde radio traversant le milieu. L'objectif est double. Tout d'abord, la comparaison avec un cas homogène équivalent permet d'évaluer l'influence spécifique de l'inhomogénéité verticale de la turbulence sur la propagation des ondes EM. Ensuite, la comparaison des résultats obtenus à partir des deux méthodes

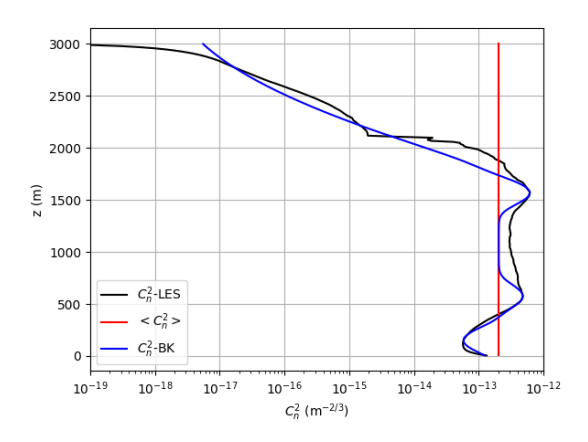

Figure 2. Profils verticaux de  $C_n^2(z)$  issus de la LES (courbe noire) et du modèle paramétrique (courbe bleue). La courbe rouge indique le profil moyen équivalent.

proposées en Section 2 permet de quantifier l'erreur introduite par le BK-model.

La propagation en espace libre d'une onde sphérique à 10 GHz est calculée à l'intérieur d'un domaine de  $95 \times 3$ km en utilisant la méthode split-step wavelet [2]. Dans cette étude théorique, la source est située à *z* = 1500 m. Les écrans de phase turbulents sont générés avec la méthode sMPS en utilisant les deux modèles proposés ou un spectre homogène de Von-Kármán Kolmogorov.

Les résultats de la propagation sont analysés par le calcul du profil vertical final de log-amplitude *χ*(*z*) défini par

$$
\chi(z) = \ln\left(\frac{|\mathbf{E}_{t}(z)|}{|\mathbf{E}_{0}(z)|}\right),\tag{9}
$$

où **E**<sup>t</sup> et **E<sup>0</sup>** indiquent respectivement le champ électrique réel et celui qui aurait été obtenu pour une propagation dans une atmosphère sans turbulence. Cette métrique quantifie localement l'impact de la turbulence sur le champ électrique. Les résultats sont moyennés sur 500 simulations. Les profils moyens de la log-amplitude à *x* = 95 km obtenus pour chacune des 3 méthodes sont tracés en Figure 3. Les courbes en pointillés indiquent l'intervalle +*/*− l'écart-type. Cette figure illustre d'abord l'impact de l'inhomogénéité de la turbulence. Bien que l'intensité moyenne de la turbulence rencontrée soit équivalente, une distribution verticale inhomogène de  $C_n^2(z)$  conduit à un résultat différent par rapport au cas homogène. En effet, l'inhomogénéité de la turbulence entraîne ici un pic d'atténuation autour de 1600 m, tant avec le modèle LES-Kolmogorov qu'avec le BK-model. Cette altitude coïncide avec le maximum local de  $C_n^2(z)$  tracé en Figure 2. Cependant, cette atténuation locale est absente autour de 650 m, l'altitude du deuxième pic de turbulence. Cette différence se produit car, dans le cas des ondes sphériques, l'altitude de la source a également une influence sur la propagation des ondes EM à travers une turbulence inhomogène. De plus, la Figure 3 montre une bonne concordance entre la LES-Kolmogorov et le BK-model. En particulier, les deux

*.*

méthodes présentent toutes deux un pic d'atténuation autour de l'altitude de la source. De plus, dans les deux cas, l'atténuation due à la turbulence diminue jusqu'à devenir plus faible que celle induite par une modélisation homogène au-dessus de 2250 m. Le comportement observé s'aligne avec la diminution de l'intensité de la turbulence illustrée en Figure 2. Ces premiers résultats suggèrent à la fois l'importance de la prise en compte de l'inhomogénéité de la turbulence dans la MABL et la faisabilité d'une modélisation paramétrique.

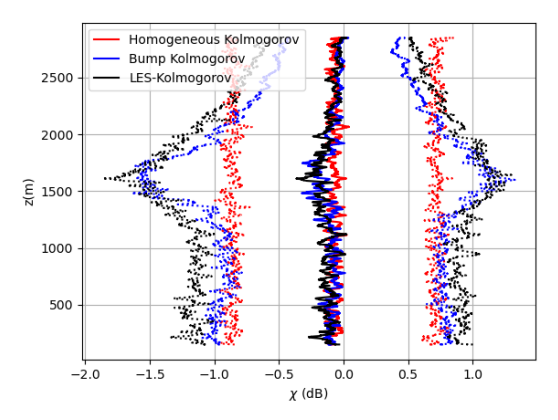

Figure 3. Profils verticaux de la log-amplitude à  $x = 95$  km, moyennés sur 500 simulations, obtenus avec LES-Kolmogorov (courbe noire), BK-model (courbe bleue) et le spectre homogène (courbe rouge). Les courbes en pointillés indiquent l'intervalle +*/*− l'écart-type.

#### 4 Conclusion

Dans ce papier, deux méthodes originales pour générer une turbulence inhomogène réaliste avec l'approche classique sMPS ont été introduites. La méthode LES-Kolmogorov est basée sur l'extraction d'un profil vertical précis de  $C_n^2(z)$  à partir de données thermodynamiques générées par des simulations atmosphériques (LES). Le BK-model reproduit quant à lui approximativement le profil obtenu avec un modèle paramétrique.

La propagation en espace libre d'une onde sphérique à 10 GHz sur 95 km a été analysée par le calcul de profils de log-amplitude. L'impact spécifique de l'inhomogénéité de la turbulence a d'abord été mis en évidence via la comparaison à un cas homogène équivalent. De plus, les deux méthodes proposées fournissent des résultats similaires, suggérant qu'une reproduction paramétrique de l'inhomogénéité de la turbulence dans la couche limite atmosphérique est une approche raisonnable.

### Remerciements

Les auteurs tiennent à remercier le Centre National d'Études Spatiales (CNES) et la Fédération de recherche ENAC ISAE-SUPAERO ONERA (FONISEN) pour le financement de cette étude. Ce travail a été réalisé en utilisant les ressources de calcul à haute performance (HPC) du CALMIP (Projet 2023-P22033).

## Références

- [1] D. Dockery and J.R. Kuttler. An improved impedance-boundary algorithm for Fourier splitstep solutions of the parabolic wave equation. *IEEE Transactions on Antennas and Propagation*, 44(12) :1592–1599, 1996.
- [2] H. Zhou, R. Douvenot, and A. Chabory. Modeling the long-range wave propagation by a split-step wavelet method. *Journal of Computational Physics*, 402 :109042, 2020.
- [3] V. Fabbro and L. Feral. Comparison of 2D and 3D electromagnetic approaches to predict tropospheric turbulence effects in clear sky conditions. *IEEE Transactions on Antennas and Propagation*, 60(9) :4398–4407, 2012.
- [4] S. Mukherjee and C. Yardim. Accurate computation of scintillation in tropospheric turbulence with parabolic wave equation. *IEEE Transactions on Antennas and Propagation*, 69(8) :4748–4757, 2021.
- [5] V. I. Tatarskii. *The Effects of the Turbulent Atmosphere on Wave Propagation*. Israel Programm for Scientific Translations, 1971.
- [6] M. Wagner, P. Gerstoft, and T. Rogers. Estimating refractivity from propagation loss in turbulent media. *Radio Science*, 51(12) :1876–1894, 2016.
- [7] K. E. Gilbert, X. Di, S. Khanna, M. J. Otte, and J. C. Wyngaard. Electromagnetic wave propagation through simulated atmospheric refractivity fields. *Radio Science*, 34(6) :1413–1435, 1999.
- [8] C. Wilson and E. Fedorovich. Direct evaluation of refractive-index structure functions from large-eddy simulation output for atmospheric convective boundary layers. *Acta Geophysica*, 60 :1474–1492, 2012.
- [9] Darchy V., Douvenot R., Jamme S., and Galiègue H. Investigation on vertical resolution of atmospheric simulations for the propagation in realistic turbulent media. In *2023 IEEE-APS Topical Conference on Antennas and Propagation in Wireless Communications (APWC)*, pages 086–089, 2023.
- [10] A. P. Siebesma, C. S. Bretherton, A. Brown, A. Chlond, J. Cuxart, P. G. Duynkerke, H. J., M. Khairoutdinov, D. Lewellen, C. Moeng, E. Sanchez, B. Stevens, and D. E. Stevens. A large eddy simulation intercomparison study of shallow cumulus convection. *Journal of the Atmospheric Sciences*, 60(10) :1201 – 1219, 2003.
- [11] C. C. van Heerwaarden, B. J. H. van Stratum, T. Heus, J. A. Gibbs, E. Fedorovich, and J. P. Mellado. Microhh 1.0 : a computational fluid dynamics code for direct numerical simulation and large-eddy simulation of atmospheric boundary layer flows. *Geoscientific Model Development*, 10(8) :3145– 3165, 2017.
- [12] S.B. Pope and P.J. Eccles. *Turbulent Flows*. Cambridge University Press, 2000.